Олимпиада «Физтех» по физике 2022

Класс 10

#### Вариант 10-02

Шифр (заполняется секретарём)

1. Фейерверк массой  $m = 1$ кг стартует после мгновенной работы двигателя с горизонтальной поверхности, летит вертикально вверх и через  $T = 3c$  разрывается в высшей точке траектории на множество осколков, которые летят во всевозможных направлениях с одинаковыми по величине скоростями. Суммарная кинетическая энергия осколков сразу после взрыва  $K = 1800 \text{ }\mathrm{A}$ ж. На землю осколки падают в течение  $\tau = 10$  c.

1) На какой высоте  $H$  взорвался фейерверк?

2) В течение какого промежутка времени  $\tau$  осколки будут падать на землю?

Ускорение свободного падения g=10 м/с<sup>2</sup>. Сопротивление воздуха считайте пренебрежимо малым.

На гладкой горизонтальной поверхности расположен клин. Гладкая 2. наклонная поверхность клина образует с горизонтом угол  $\alpha$  такой, что  $\cos \alpha = 0, 6$ . Шайбе, находящейся на наклонной поверхности клина, сообщают некоторую начальную скорость  $V_0$  (см. рис.), далее шайба безотрывно скользит по клину и поднимается на максимальную высоту

 $H = 0, 2$  м. Масса клина в два раз больше массы шайбы. Ускорение свободного падения  $g=10$  м/с<sup>2</sup>.

1) Найдите начальную скорость  $V_0$  шайбы.

2) Найдите скорость  $V$  клина, в тот момент, когда шайба вернется в точку старта на клине. Массы шайбы и клина одинаковы.

3. По внутренней поверхности проволочной сферы равномерно движется модель автомобиля. Движение происходит в горизонтальной плоскости большого круга. Сила, с которой модель действует на сферу, в два раза больше силы тяжести, действующей на модель. Модель приводится в движение двигателем. Силу сопротивления считайте пренебрежимо малой.

1) Найдите ускорение а модели.

2) Вычислите минимальную допустимую скорость  $V_{MIN}$  равномерного движения модели по окружности

в плоскости большого круга, составляющей с горизонтом угол  $\alpha = 45^{\circ}$ . Коэффициент трения скольжения шин по поверхности сферы  $\mu = 0.8$ , радиус сферы  $R = 1$ м. Ускорение свободного падения  $g=10$  M/c<sup>2</sup>.

4. Один моль одноатомного идеального газа участвует в цикле 1-2-3-1 (см. рис.), участок 1-2 - дуга окружности с центром в точке 4. Считать заданными давление  $P_1$  и объём  $V_1$ .

1) Какое количество  $Q$  теплоты подведено к газу в процессе расширения?

2) Найдите работу  $A$  газа за цикл.

3) Найдите КПД  $\eta$  цикла.

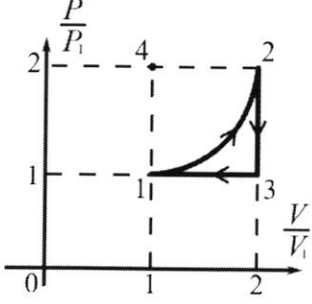

5. Заряд  $Q$  >0 однородно распределен по сфере радиуса  $R$ . В первом опыте на расстоянии  $3R$ от центра сферы помещают небольшой по размерам шарик с зарядом  $q > 0$ .

1) Найдите силу  $F_1$ , действующую на заряженный шарик.

Во втором опыте заряд  $q$  однородно распределяют по стержню длины  $R$ , стержень помещают на прямой, проходящей через центр заряженной сферы. Ближайшая к центру сферы точка стержня находится на расстоянии  $3R$  от центра.

2) Найдите силу  $F_2$ , с которой заряженный стержень действует на заряженную сферу.

кулоновских, считайте Bce силы. кроме пренебрежимо малыми. Коэффициент пропорциональности в законе Кулона  $k$ . Явлениями поляризации пренебрегите.

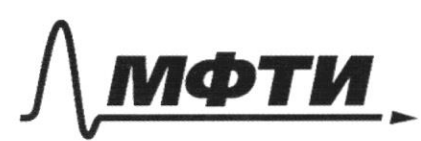

ФЕДЕРАЛЬНОЕ ГОСУДАРСТВЕННОЕ АВТОНОМНОЕ ОБРАЗОВАТЕЛЬНОЕ УЧРЕЖДЕНИЕ ВЫСШЕГО **OEPA3ORAHUS** 

«МОСКОВСКИЙ ФИЗИКО-ТЕХНИЧЕСКИЙ ИНСТИТУТ (НАЦИОНАЛЬНЫЙ ИССЛЕДОВАТЕЛЬСКИЙ УНИВЕРСИТЕТ)»

ШИФР

(заполняется секретарём)

#### ПИСЬМЕННАЯ РАБОТА

 $1/4$ Demerine. Dano yraquika  $Q_i$  =  $p_{2} = 2p_{1}$  $22$  $A_2$  2'  $\frac{V_2}{V_1}$  a 2 =>  $V_2$  a 2 f $V_1$  $y = ?$  $\overline{c}$ T.K. 1-2 ggra - raems expyrimonnée mo pagages ag moren 1 a 2 padata x yennyng patrice DEV. universito paleria  $V_2 - V_1 = \rho_2 - \rho_1$  $V_1$  2  $D_2$  - rue reno Torga the yearning 1-2 A, a muneriro palena invouzager ganyva Az pz VI = MR2 2ge R-paguye sup 6 mpagence 1-2  $A = 2p_1V_1 - \frac{\Gamma(p_1V_1)}{2}$  $R^2$ zp, V, m. K  $p_1$ z $V_1$  - ruccenses  $A_2 p_1 V_1 (2-\frac{b_1}{4})$ ,  $A V_{12} = \frac{3}{2} (p_2 V_2 - p_1 V_1) =$  $= 2 \frac{9}{2} p_1 V_1$ Ro I.3. Tephogukamuku  $Q_{2,5}$  sh+  $A_{12}$   $Q_{42}$   $Q_{5}$   $Q_{1}$ Q1 - Ral-les noglesgennon K zazy sneprun M.K.  $Q_1$  =  $p_1V_1(\frac{13}{2}-\frac{11}{4})$  =  $p_1V_1$  + 7,285 raja ferenturalmia ⊠ чистовик □ черновик

(Поставьте галочку в нужном поле)

B mayere 2-3 Ujeropa.  $A_{23}^2 \circ M_{1} \times A V = 0 \circ U_{23}^2 \times V_1 (P_1 - P_2) = \frac{3}{2} P_1 V_1$ 6 mayerie 3-1 Uzoospa  $H_{31}$   $\circ$   $p_1$   $(V_1 - V_2)$   $\circ$   $-p_1V_1$   $\wedge$   $U_3$   $\frac{3}{2}(p_1V_1 - p_1V_2)$   $\circ$   $-\frac{3}{2}p_1V_1$  $A_2$  =  $A_{12}$ +  $A_{23}$  +  $A_{31}$  =  $\rho_1V_1$  (2 -  $\frac{V_1}{4}$ ) -  $\rho_1V_1$  =  $\rho_1V_1$  (1 -  $\frac{V_2}{4}$ ) =  $423.215. p_{1}V_{1}$ Q2 - Karwecnbo ambegensiono mensa  $Q_2 - Q_{23} + Q_{31} = -\frac{3}{2}p_1V_1 - p_1V_1 - \frac{3}{2}p_1V_1 = -4p_1V_1$  $V = \frac{Q_{12}-1Q_{23}h_{n}}{Q_{1}A_{3}} = \frac{7,285 Q_{42}p_{1} + 4p_{1}V_{1}}{7,285 p_{1}V_{1}}$  $- p.V. \frac{(\frac{13}{42}-\frac{11}{4})-8p.V.}{21-\frac{13}{2\cdot\frac{17}{2}}}-\frac{4.4}{26-11}$  $\frac{66}{22288}$  = 1-16 =  $\frac{4-1}{2}$ ,  $\frac{89}{8-1}$  =  $\frac{9-1}{8-1}$  = 0(20) 15 Ombem: Q1= Opt 7, 285pl, A2 20, 215.pl  $y = 0, 15$ 

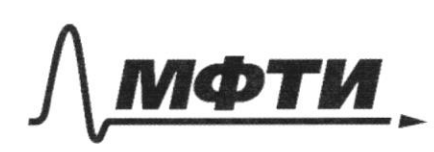

«МОСКОВСКИЙ ФИЗИКО-ТЕХНИЧЕСКИЙ ИНСТИТУТ (НАЦИОНАЛЬНЫЙ ИССЛЕДОВАТЕЛЬСКИЙ **УНИВЕРСИТЕТ»** 

ШИФР

(заполняется секретарём)

## ПИСЬМЕННАЯ РАБОТА

 $N1$  $H$  $\vec{r}$ Ro 9p. hepercement  $09: \frac{y_{0x} * h00}{x_{0x} * v_{0}}$  =>  $y = \frac{y_{0x} + v_{0t} - 9t^{2}}{2}$  $Q_{12}$   $t \geq T$  $y = h$   $h = v_0t - \frac{g}{z}$ Po yr. exopocnu  $v_{rx}$  2  $v_{ox}$  +  $a_x$  +  $09: 07x = 27$ <br>  $06x = 26$ <br>  $06x = 26$ <br>  $06x = 26$ <br>  $06x = 26$ <br>  $06x = 26$ <br>  $06x = 26$ <br>  $06x = 26$ Vo 29 T - nogemaleur Byp. nepereusemen.  $97^2$  2 <del>2 450</del> 45m  $\frac{57}{15}$ Nouse Eppela:  $k = \sum_{s}$  sm  $\frac{v_{2}^{2}}{2}$  2 m  $\frac{v_{2}^{2}}{2}$  $v, z$   $\sqrt{\frac{2K}{m}}$  2 80  $\frac{\mu}{2}$ ☆ чистовик □ черновик

(Поставьте галочку в нужном поле)

Ro yp. nepernemente  $y = y_0 + v_{0x}t + \frac{a_x t^2}{2}$ OG: You H<br>Von 2 Bon = V2 COS 2 - M.K. bec oenanne demann nog papuolun  $yzH - \mathcal{D}_2 \cos \alpha t - g t^2$ M M. nepleau ppuremum sexanox e raxemeans. Hour cosa mocenno cosa en modor vi doce ranpabienno bucy  $y = 11 - v_2 + -3\frac{t}{2}$ ger  $t$  =  $z_1$  - lopens nagemns  $420$  $0 = 1 - \frac{v_2 v_1}{2} - \frac{g v_1^2}{2}$  $2\frac{\gamma}{2}^{2}$  +  $\tau_{2}z_{1}$  -  $k=0$  $-\frac{\nu_{2}\pm\sqrt{\nu_{2}^{2}+\frac{6}{6}k\frac{g}{2}}}{a}-\frac{-\nu_{2}\pm\sqrt{\nu_{2}^{2}+2g}k}{2}$  $\hat{c}$   $\approx$  $2 - 60 \pm 13600 + 300$  $\pm \sqrt{45}$  m, k  $-6$  $-6+\sqrt{45}$  $2,20$ nogrogum  $m$ o Kopens Umbern:  $M = 452$ <br> $27 = -6000$  $D_{\Lambda}y$ No  $\mathbb{F}_3$ . K ma =  $\overline{N}$ + $\overline{\mathscr{E}_3}$  + ng + $\overline{\mathscr{E}_p}$ ONFor 10 43.11 ma = 1 + 1/2 + 1/2 + 1/5 map.  $rac{m}{2}$ 

∆ чистовик □ черновик (Поставьте галочку в нужном поле)

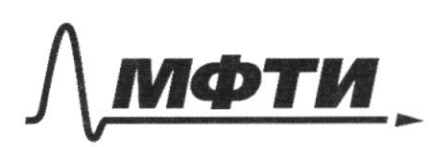

«МОСКОВСКИЙ ФИЗИКО-ТЕХНИЧЕСКИЙ ИНСТИТУТ (НАЦИОНАЛЬНЫЙ ИССЛЕДОВАТЕЛЬСКИЙ **УНИВЕРСИТЕТ»** 

ШИФР

(заполняется секретарём)

# ПИСЬМЕННАЯ РАБОТА

 $ho \parallel \frac{1}{3}$ . H  $N = \frac{Fq}{S^2}$   $Fq = 2mg$  $N_z$  2 $n_{1}$ ma = 2mg  $a = 2g$ 2)  $295°$ ,  $\mu$  = 0,8;  $k$  = 1 m  $\widehat{a}$ M.K. C'équineur rocnier vipagermogun wag & was  $\overrightarrow{p}$ QX: ma= Max mg sin 2 a 6 Junipen  $\emptyset$ x: Ma z Brumnen morke imackinopeur Ro  $I_3$ . K ma =  $N_2$  + mg + Fp2  $OX: max N_2 - mg sin z$ 09: M/2 regard N 2 mag cosa  $a_2^2 g(\frac{cos\alpha}{\mu} - sin\alpha) = \frac{v_2^2}{R} \approx v_2^2 = \frac{v_3}{\mu} \left(\frac{cos\alpha}{\mu} - sin\alpha\right)$ Blennen morre imacumoquer  $QX:$  map  $N_f$ +  $nag$  as  $sin 2$  $a_1^2$   $g\left(\frac{\log a}{\mu} + \sin a\right) = \frac{v_1^2}{\rho} \approx \eta^2 = k_g\left(\frac{\log a}{\mu} + \sin a\right)$ Bo B bepositen moure VI > V2 grazum, Vuin 2 VI □ чистовик □ черновик

(Поставьте галочку в нужном поле)

 $V_{u u u H} = \sqrt{v_1^2} = \sqrt{R_g} \left(\frac{cos x}{\mu} - sin x\right) = \sqrt{10\left(\frac{\sqrt{2}}{1.6} - \frac{\sqrt{2}}{2}\right)^2} =$  $\sqrt{5\sqrt{2} \left(\frac{1-0.8}{0.8}\right)}$   $\approx \sqrt{\frac{5}{4}\sqrt{2}}$   $\approx \sqrt{1.25\sqrt{2}}$ Intern: Vien 2 1,25 52 O.V.K. Creywym zapamennoù capepa zapag g = 0 mo va zapez q byzem genembolarni eura Fornegapa benuruna karady a y espepa nomenjennoro bee yenny.  $F_1 = \frac{ln \cdot |q_2|}{log \cdot R^2}$  $F_i = \frac{Q_i \cdot I_i}{9R^2} K = \frac{Q_{LK}}{8R^2}$  m.k.  $Q > 0$  u g.so 2) Municin appena za morna c zaporgan Q. F2= SF 2ge Feuca crompon R 1------- (-18) ye skap << R use  $2K$ <br>  $3K$   $3K$   $3K$ <br>  $3K$ <br>  $3K$ Omben:  $F_1 = \frac{QgK}{3R^2}3; F_2 = \frac{QgKQ \cdot 2_{25}R}{2888R^2 \cdot 0.8R}$ 

□ чистовик □ черновик (Поставьте галочку в нужном поле)

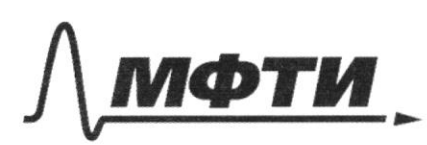

«МОСКОВСКИЙ ФИЗИКО-ТЕХНИЧЕСКИЙ ИНСТИТУТ НАЦИОНАЛЬНЫЙ ИССЛЕДОВАТЕЛЬСКИЙ УНИВЕРСИТЕТ)»

ШИФР

(заполняется секретарём)

## ПИСЬМЕННАЯ РАБОТА

 $N2$ Ro 3C 21 1) Ro 3C I gracuarita ger enconeur  $MT_{0}$  =  $3MT_{1}$  $E_{k_1}E E_{n_2}E E_{k_2}$ Vocue moro san manda goegem po bucoma H Ava rexagairo gaupem u organ glavamber buecme C Kuinan  $QX: m\nu_0 \cos \alpha = 3m\nu_1$  $v_1$  2  $v_0 \cos\alpha$  $\beta_{k_1}$  z m  $\sigma_0^2$   $\beta_{k_2}$  z 3m  $\sigma_1^2$   $\beta_{k_2^2}$  mg K  $Ex_{2} = \frac{3m}{2} \cdot \frac{v_{0}^{2}cos^{2}x}{a}$ mvo<sup>c</sup>eog 2  $\log |t| = \frac{v_0^2}{2} - \frac{v_0^2 \cos^2 2}{2}$  $\sqrt{\frac{3H}{\frac{1}{2}-\frac{cos^{2}x}{2}}}$  $\begin{array}{c|c} 2 & \sqrt{2} & \sqrt{2} & \sqrt{2$  $\sqrt{6}$  z 2) Poche bezega naboromy K y kura chimatoù Sygem exoperant vz. Roese moro van nun cregem E raracereze morrey y reco dygem exopormes 03 ∐ чистовик Страница №  $+$ □ черновик (Нумеровать только чистовики) (Поставьте галочку в нужном поле)

Dirroumenono Kunka u omnoumentro jeune Rym nogbeme: 7  $\overrightarrow{v_2}$  $QX:$  Vocosa = 2 $v_2$  $\sqrt[3]{2}$  2  $\sqrt[3]{\text{cos}2}$ Repengen Cenemany amerena Kura morga jeunes régéga glamenier co cropsimons  $\mathcal{V}_2$  a neanda se glannemer.  $R_{\odot}$  3CF ExeEnger Ene matt Exemp? · Ex, + Ex, = En ger currence manda + Kun  $Enzmglt$   $E_{k_1}zwv^2$   $E_{k_2}zmv^3$ 2ge v - exopocrus kuina nouse bjantiogenembur  $\frac{v_{3}}{2}$  +  $\frac{v_{1}}{2}$  z g H Ro 3CU que cuconemos mando + xun  $\sqrt{2}$  O z m $\overline{v_3}$  + m  $\overline{v}$  $UX:$  ORM  $v_3$  cos 2 = m  $v)$  $09: m \nu_3 sin \alpha - 0$   $\approx$   $\nu_3 \approx v^3$   $\nu_5^2 \nu_6^2$  $2\frac{v_{3}}{5}$   $2gH$   $v_{3}$   $2\sqrt{gH}$ Morga environnemento jeunes on glumemer Kaugen V2 Kak b 1 bonpoce M Vo 2 mg K+2m V2 Omkyga  $v_2 = \frac{2gH}{2-2002}$   $v_2 = \frac{205d}{2} \sqrt{\frac{2gL}{2-205d}}$ Omlem:  $\vartheta_{D}^{2} = \frac{2gh}{1-coe^{2}x} = \sqrt{\frac{2gh}{\sin x}}, \vartheta = \sqrt{gH} - \frac{cos^{2}x}{2} \sqrt{\frac{2gh}{2-coe^{2}x}}$ □ чистовик □ черновик Страница № 8

(Поставьте галочку в нужном поле)

<sup>(</sup>Нумеровать только чистовики)

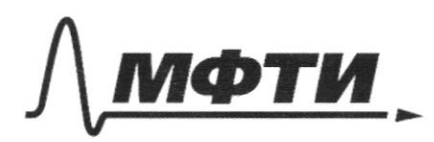

МОСКОВСКИЙ ФИЗИКО-ТЕХНИЧЕСКИЙ ИНСТИТУТ (НАЦИОНАЛЬНЫЙ ИССЛЕДОВАТЕЛЬСКИЙ УНИВЕРСИТЕТ)»

ШИФР

(заполняется секретарём)

# НАЯ РАБОТА

 $N1$  $m = 112$ <br> $t_{1} = 3c$  $\mathsf{h}$ 2-10c - an legpollor go nousequent  $E_{KD} = E_{K} = \sum \frac{1}{2} m v_2^2$  =  $m v_2^2$ <br> $K = E_{K} = m v_2^2$  =  $\frac{1}{2} \sum_{i=1}^{2} \frac{1}{2} \sum_{i=1}^{2} \frac{1}{2} \frac{1}{2} \frac{1}{2} \frac{1}{2} \frac{1}{2} \frac{1}{2} \frac{1}{2} \frac{1}{2} \frac{1}{2} \frac{1}{2} \frac{1}{2} \frac{1}{2} \frac{1}{2} \frac{1}{2} \frac{1}{2} \frac{1}{2} \frac{1}{2} \frac{1}{2} \frac{$ garts par que ouverne nouvelousers blepu rosser Cepmux. Janusueur GM. neperceurs. m. K. y Kero bpens noiema dygem kandaisner, en lepens noiema y 24 tre +  $v_{\ast}t + \frac{ax + 2}{2}$  Sygem pabro &  $t_3$  = 2  $09: y_0 h$ <br> $\frac{y_0 h}{25x^2}$   $v_2$   $z$   $z$   $y = h + v_2 t - 9 \frac{t^2}{2}$  $g_{12}$  of  $t \cdot t_3$  $90/2 + 22 = 92/2$ <br> $92/2 + 22 = 92/2$  $4\frac{v_1^2}{2}$  =  $4\frac{v_1}{2}$  $h = v_1^T - 3^T$  $v_x = v_z - q$  $\frac{v_1^2}{2}$  =  $g(v_1^T - 9^T)$  $U/T^2$  $9710$   $7230$  $\frac{v_1^2}{2} - 9v_1^2 + 9\frac{27}{2} = 0$  $U_1 = 9\sqrt{6} + \sqrt{9^{2}7^{2} - 4^{1}7^{2}} \cdot 9^{2}7^{2}900$ 

⊠ черновик истовик (Поставьте галочку в нужном поле)

 $v_{12}$  30 th 4 1622 H2 30232 10.9 ~ 45 卷  $H = 25.7 - \frac{97^{2}}{2} = 30.3 H$   $27/6$   $45.4$ worked 16 3 p 3 Noar yp. nep. zur oere benn blepe  $h=\frac{g_{2}}{g_{2}}=\frac{v_{2}}{2}\frac{v_{1}}{2}-\frac{g_{2}}{2}\frac{f_{1}}{2}$  $v_{2}$  =  $h+9\frac{2}{2}$  =  $\frac{h}{2}$  +  $9\frac{2}{2}$  =  $\frac{h}{2}$  +  $\frac{12}{2}$  =  $50\frac{14}{5}$  $\frac{1}{16} + \frac{1}{9}$  2  $\frac{9+16}{189}$  $= 59.5 \frac{M}{C}$ Die sexerica bepm brey yn nep.  $g \frac{g}{2}$  =  $h - v_2 + - \frac{g_2^2}{2}$  $y = 0 = h - v_2t_3 - \frac{9t_3^2}{2}$ <br> $y = 0 = 0$ <br> $y = 1$  $902920$  $6995 + 52158 + 56958 + 35 - 4520$  $t_{z}$ 

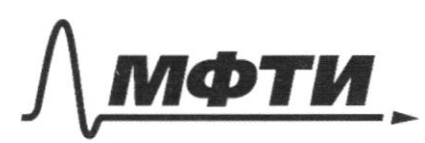

МОСКОВСКИЙ ФИЗИКО-ТЕХНИЧЕСКИЙ ИНСТИТУТ (НАЦИОНАЛЬНЫЙ ИССЛЕДОВАТЕЛЬСКИЙ **УНИВЕРСИТЕТ)»** 

ШИФР

(заполняется секретарём)

#### ПИСЬМЕННАЯ РАБОТА

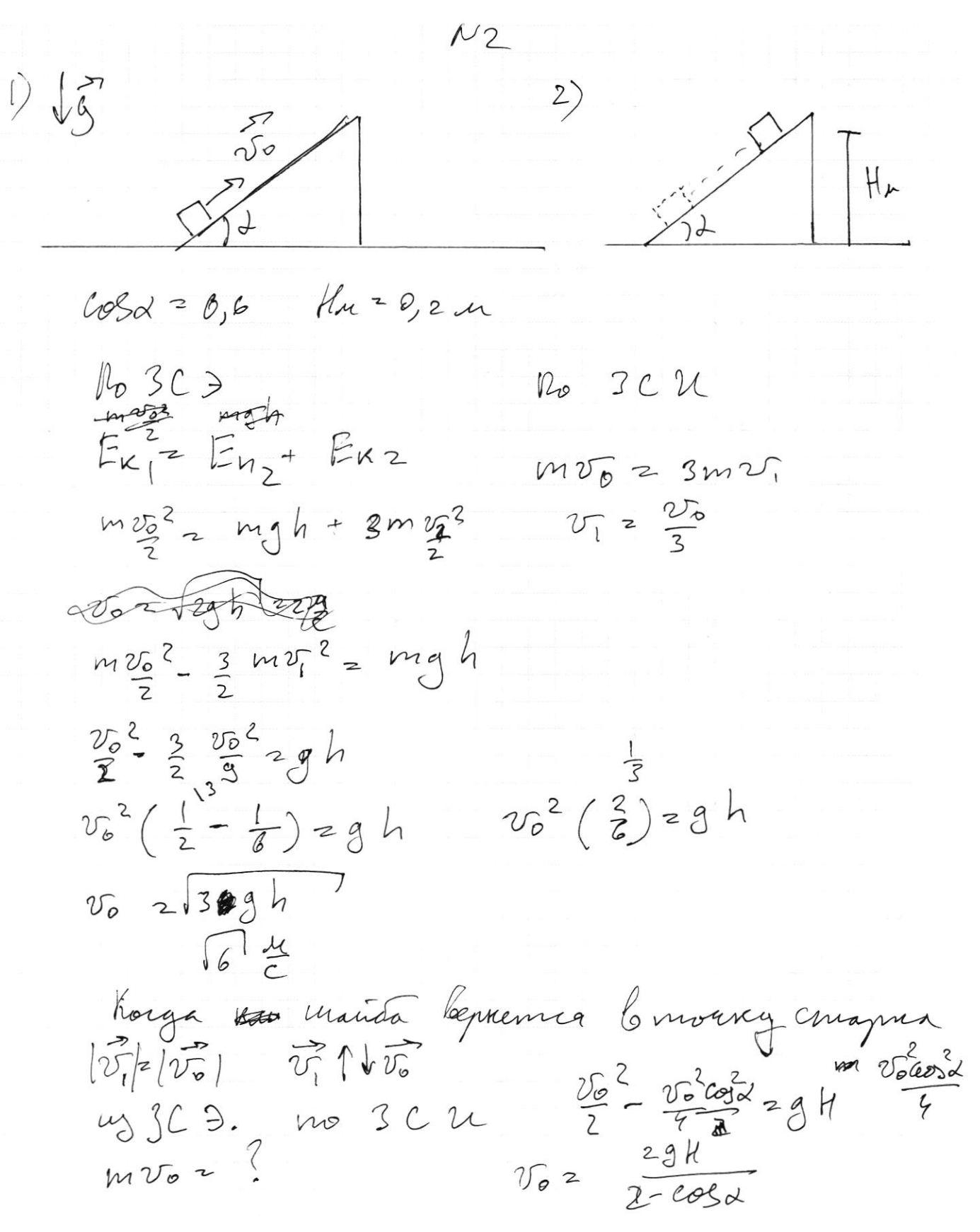

⊠ черновик □ чистовик (Поставьте галочку в нужном поле)

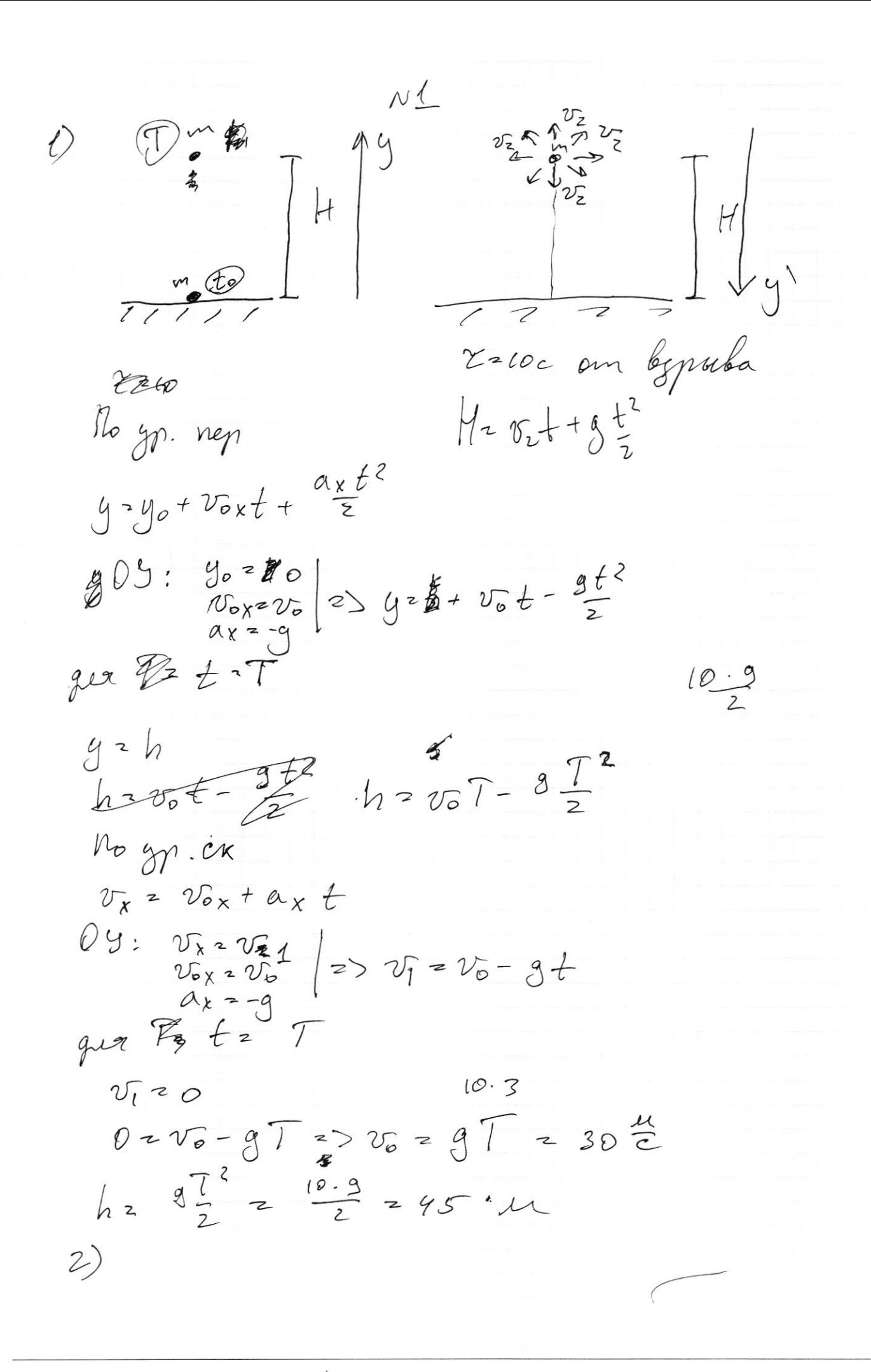

⊠ черновик □ чистовик (Поставьте галочку в нужном поле)

 $\mathcal{C}_{\alpha}$  $F_{\tau n}$  $\alpha = 45^{\circ}$   $\mu = 0,8$  $Rz/a$ OUX: MN = mg cosx OG: ma = N - 1 my sind  $a = 8cos\alpha - 8sin\alpha$  $\epsilon$  $ax \frac{vq^2}{D}$  = 9  $(\frac{u e3 d}{n} - sin\alpha)$  $v_{1}$  =  $\sqrt{Rg(\frac{\cos\alpha}{\cos\alpha}-\sin\alpha)}$  $v_1^2$  Rg  $\left(\frac{loss}{\mu} - \frac{Sina}{\mu}\right)$  $10 \frac{\pi}{200} - \frac{\sqrt{2}}{2}$  $(0.2 - 0.8 \sqrt{2})$   $(0.2 \sqrt{0.82})$   $(0.82)$   $(0.82)$   $(0.82)$ 2 OX: Bre un = mg & cos2  $0$   $\frac{\sqrt{2}}{2.08}$   $0$   $\frac{1}{\sqrt{2}}$  $10,8$ 05: ma = N+ mg sina  $max$   $\frac{3}{\mu}$  + Sin 2)  $\frac{v_{12}^2}{p^2}$  z g  $\left(\frac{\cos\theta}{\mu} + \sin\theta\right)$  $v_{2}^{2}$   $\sim$   $Rg(\frac{\cos x}{\mu} + \sin x)$  $Omega_{m}$   $v_{z} = \sqrt{Rg(\frac{2\sigma s_{\alpha}}{\mu} + \sin \alpha)}$ - Cem e exisive mo abmo grajem Rikege 1-2 gera ou  $\nu$  2/ mars  $T_{2}$  $\mathcal{L}$  $\rho \sim \Gamma_3$ . T  $PQ = AU + A$   $SU = \frac{3}{2}S P_2V_2 - P_1V_1$ <br> $Q = AU + A$   $SU = \frac{3}{2}S P_2V_1 - P_1V_1$  $\frac{V_1}{T_1}$   $\approx \frac{V_2}{T_2}$ 2) Uzodapa P2 = P. 3) Igongra P32 2 P1  $\overline{c}$ 

√ черновик □ чистовик (Поставьте галочку в нужном поле)

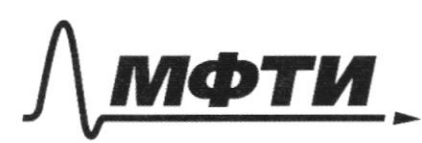

«МОСКОВСКИЙ ФИЗИКО-ТЕХНИЧЕСКИЙ ИНСТИТУТ (НАЦИОНАЛЬНЫЙ ИССЛЕДОВАТЕЛЬСКИЙ УНИВЕРСИТЕТ)»

ШИФР

(заполняется секретарём)

# ПИСЬМЕННАЯ РАБОТА

 $100.10$  $500$ 2) Rocke bypollon 2- bparer masses Deraion musellenburnier nousegnus nuel breux nouenca 28 227.<br>2. K =  $\Sigma$  AMUZ = m  $\frac{22}{2}$  $0 = 4002$  $10.10$  $v_2$  2  $\frac{2K}{m}$  2  $\frac{3600}{1}$  2 60  $\frac{\mu}{2}$ De Replacier sexcension ofgen  $=50$ ecurrien semelumí bepon lem  $h - \overline{v_2} \overline{z_1} - \frac{3}{2} \overline{z_1}^2$  20 rge  $\overline{z_1}$  - Greux nouema app  $55 - 602 - 52220$  $52^{2}+602-4520$  $\tilde{t}_{1}$  2 -60 ±  $\sqrt{3600 + 720}$  -900  $-6\pm\sqrt{45}$   $z-6\pm3\sqrt{5}$   $z$ 

 $31,22$ Anleem: 2, 2 1, 2 c

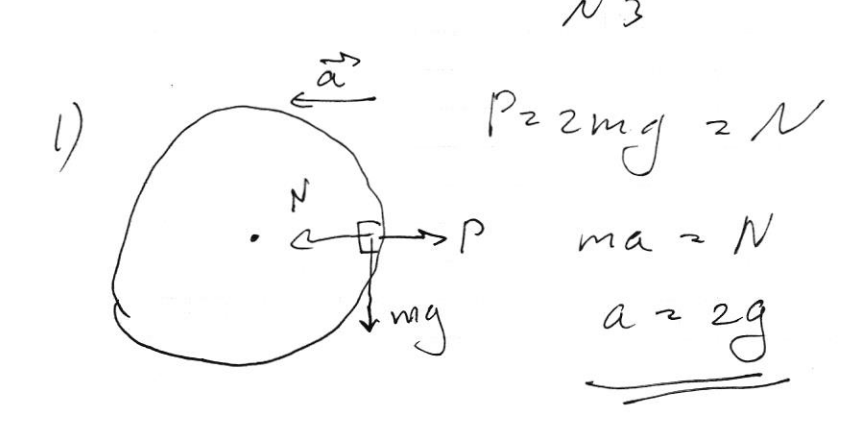

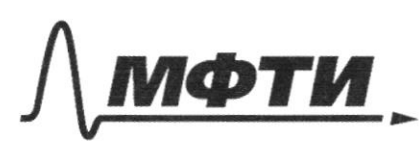

«МОСКОВСКИЙ ФИЗИКО-ТЕХНИЧЕСКИЙ ИНСТИТУТ **ІЬНЫЙ ИССЛЕДОВАТЕЛЬСКИЙ УНИВЕРСИТЕТ»** 

ШИФР

(заполняется секретарём)

## ПИСЬМЕННАЯ РАБОТА

T.K. gyra 1-2 raems exp mo Ruy moren 1  $u$  2 n geninges pabron<br>15 $\rho$  = 15 V auxienne palmon<br> $A$  = 15 p 15 $V - \frac{\pi \beta \sqrt{3}}{2}$  sp 16 m  $\frac{1}{4}$ <br> $\frac{1}{4}$ <br> $\frac{1}{4}$ <br> $\frac{1}{4}$ <br> $\frac{1}{4}$ <br> $\frac{1}{2}$ <br> $\frac{1}{4}$ <br> $\frac{1}{4}$ <br> $R \sim P \sim V(E[-\frac{1}{2})$ D = 12 reper 12  $T_3 P_1 2 T_1 P_2$  $T_3 = \frac{\rho_1 V_1}{\sqrt{2\rho}}$   $T_1 = \frac{\rho_2 V_2}{\sqrt{2\rho}}$  $p_1^2V_1 \approx p_2V_2^2$  $p_2 - p_1^2 V_1$ 2-3) Ujenopa  $\frac{12}{72} = \frac{12}{73}$ <br>3-1) Ujenopa  $\frac{11}{71} = \frac{V_2}{T_2}$  $T_3 = \sqrt{2} \frac{p_1}{p_2} = \sqrt{2} \frac{v_2}{v_1}$  $-\frac{\rho_2 U_2}{\nu R} - \frac{\rho_1}{R^2} - \frac{\rho_1 R_1 U_1}{\nu R} - \frac{V_2}{V_1}$  $T.K.$   $V_2$  2  $V_2$  2  $V_1$  12  $V_1$ <br>  $T.K.$   $P_{\overline{P_1}}$  2  $P_2$  2 2 $P_1$  12  $P_2$  $5 = 2pV - \frac{p_1V}{L}$  $A = pV_1 (1-\frac{p}{r})$   $A^2$ 

№ черновик □ чистовик (Поставьте галочку в нужном поле)

 $Q_1^2 A P_2 U \cong Q U = Q \frac{3}{2} (P_1 V_1 - P_1 V_1) = \frac{3}{2} p_1 V_1$  $A = 2p_1V_1 - \frac{p_1V_1}{4} = p_1V_1(2-\frac{\pi}{4})$  $Q_{7}p_{1}V_{1}(\frac{3}{2}r_{2}-\frac{1}{2})=p_{1}V_{1}(\frac{13}{2}-\frac{13}{4})$  $A v = A_1 + A_2 + A_3$  $A_1 \cdot p_1 V_1 (2 - \frac{D}{4})$   $A_2 \cdot D$  m.krs  $V \cdot D$   $A_3 \cdot p_1 V_1$  $A_2 = p_1 V_1 (2-\frac{D}{4}) - p_1 V_1 = p_1 V_1 (1-\frac{U}{4})$  $Q_2 = Q_{23} + Q_{31}$  $Q_{23}$  =  $4\mu$  =  $\frac{3}{2}V_1(p_2-p_1)$  =  $\frac{3}{2}V_1p_1$  $Q_{31}$  2  $A_{31}$  +  $A \triangleleft U$  2  $p_i V_i + p_i V_i$  22 $p_i V_i$  $Q_2 = V_1 P_1 \cdot 3.5$  $Q_2 = V_1 P_1 \cdot 3, 3$ <br>  $Q = Q_1 - |Q_2|$ <br>  $Q_2 = P_1 V_1 (\frac{13}{2} - \frac{17}{2})$ <br>  $Q_3 = \frac{13}{2} - \frac{17}{2}$  $2\frac{26-1}{4}$ .  $\frac{2}{7}$   $2\frac{26-1}{14}$  $\frac{13}{2}$  2 6,5 + 0,785 An  $P_1V_1(2-\frac{D}{4}) - P_1V_1$ <br>  $\frac{3!4}{32} + 85$ <br>  $\frac{6}{9} + \frac{6}{5}5$ <br>  $\frac{1-\frac{7}{4}}{2}$ <br>  $\frac{1-\frac{7}{4}}{2}$ <br>  $\frac{2\frac{18}{34}}{20}$ <br>  $\frac{2\frac{18}{34}}{20}$ <br>  $\frac{6}{32}$ <br>  $\frac{1-\frac{7}{4}}{20}$ <br>  $\frac{2\frac{18}{34}}{20}$ <br>  $\frac{6}{32}$ <br>  $\frac{1-\frac{7}{4}}$  $=$   $\frac{p(\frac{1}{2}) - \frac{1}{2}}{2-\frac{1}{2}} =$  $0,185$  $2\frac{6}{4}$   $\frac{9-8}{4}$   $\frac{9}{8-17}$   $\frac{0.86}{9.86}$  $7.00$ 

□ черновик □ чистовик (Поставьте галочку в нужном поле)